$\prec$ -Photoshop  $\rightarrow$ 

 $\prec$ -Photoshop  $\rightarrow$ 

, tushu007.com

- 13 ISBN 9787508415178
- 10 ISBN 7508415175

出版时间:2003-10

页数:386

PDF

更多资源请访问:http://www.tushu007.com

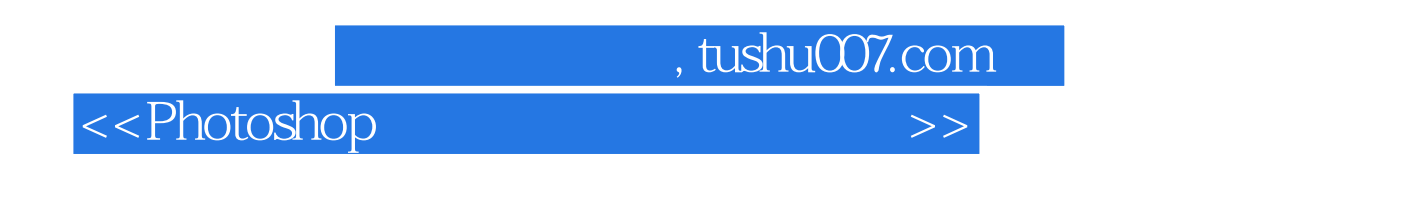

Photoshop 7.0

Photoshop 7.0

事平面设计工作的读者阅读学习,更适合那些对建筑效果图制作有一定基础,想进一步掌握Photoshop

, tushu007.com

<<Photoshop >>>

1.2 Photoshop 7.0 1.3 Photoshop 7.0 1.2 Photoshop 7.0 1.4 Photoshop 1.3 Photoshop 7.0 1.4 Photoshop 7.0 1.5 1.6 1.7 3DS MAX Photoshop 2.1 2.2 2.3 用Photoshop 7.0制作各种贴图 2.1 透空贴图的制作 2.2 木纹质感贴图的制作 2.3 石头质感贴图的制作 2.4  $25$  3.1  $32$  $33$  4.1  $42$  a 4.3  $44$   $45$ 4.6 2.1 Photoshop 光照效果 5.2 调整效果图中材质的缺陷 5.3 用Photoshop调整画面的构图第六章 室内效果图后期处理实  $61$   $62$   $63$ 7.1 AutoCAD 7.2 7.3 Photoshop 7.0  $81$  8.1  $83$  8.3  $84$  8.5  $9.1$   $9.2$  $9.3$   $9.4$   $9.5$  $10.1$   $10.2$ 

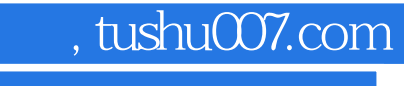

本站所提供下载的PDF图书仅提供预览和简介,请支持正版图书。

更多资源请访问:http://www.tushu007.com